## **[Activer le mode support](https://docs.efalia.com/docs/documentation-tilkee/les-bases/activer-le-mode-support/)**

## **Pourquoi activer le mode support ?**

Pour permettre à nos équipes techniques de prendre la main sur votre instance Tilkee, nous vous demandons d'activer le mode support. Le lien sera actif pendant une période d'une heure.

## **Comment activer le mode support ?**

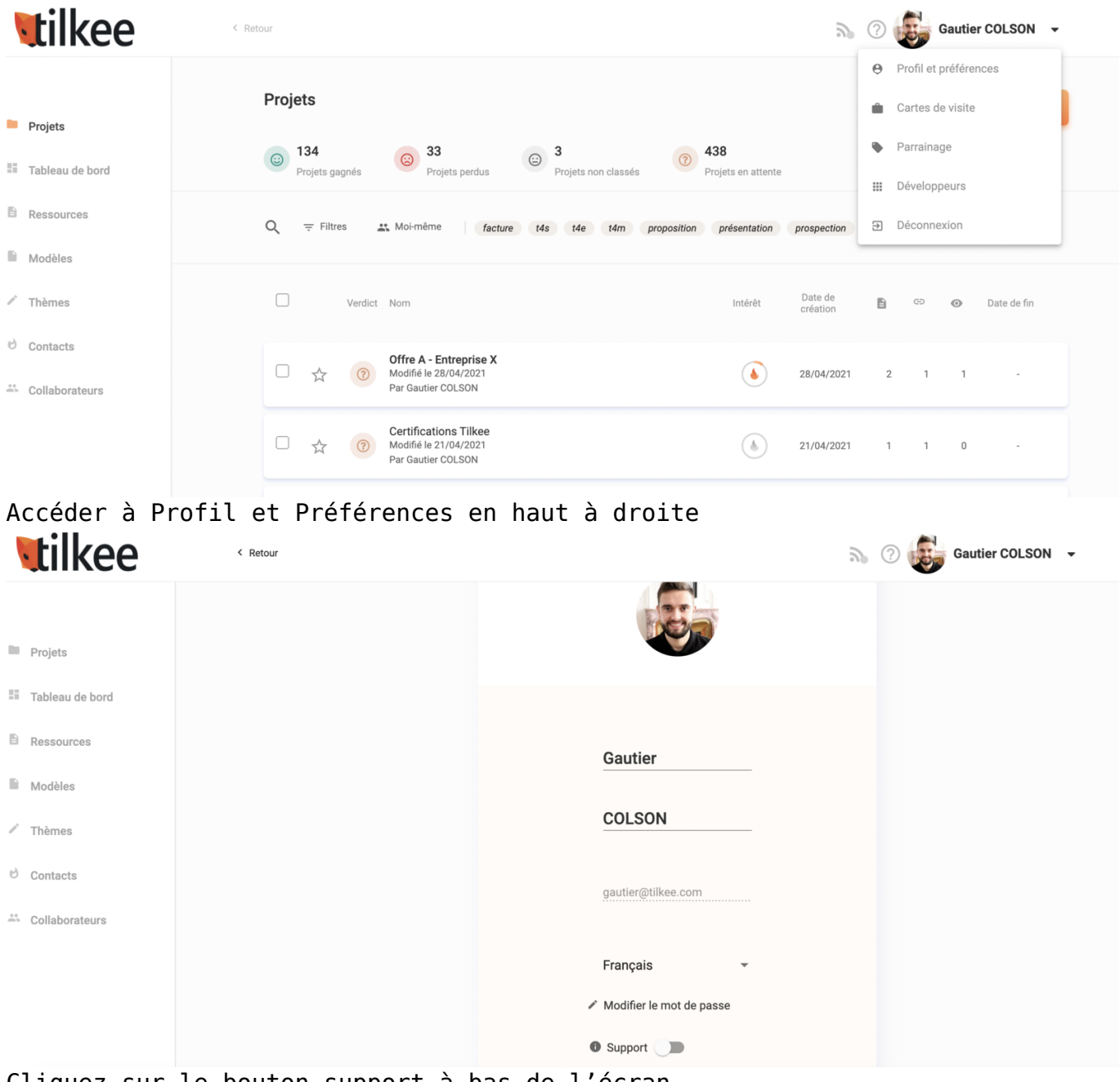

Cliquez sur le bouton support à bas de l'écran

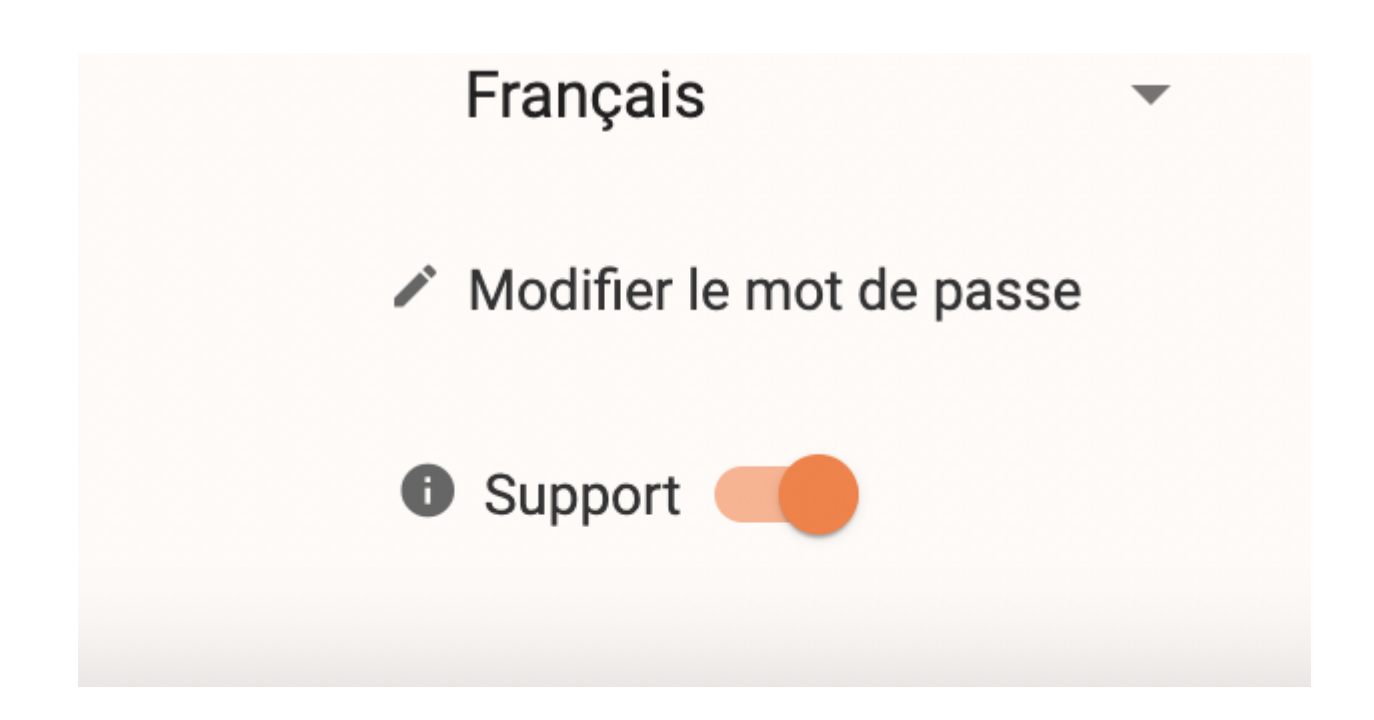